## **MFA4Daimler – Quick Guide for Hardware Security Keys**

## **Before you begin**

- Make sure your browser supports this method of authentication.
- Make sure you are using a security key which is suitable for your device (e.g. USB-A, USB-C, NFC, BLE).

When using security keys with MFA4Daimler, the following requirements and limitations apply:

- MFA4Daimler supports FIDO2 and U2F security keys.
	- Note: U2F security keys can only generate a single credential per domain. A device can only be paired by one user per domain.
- Security keys can be used for web-based authentication through WebAuthn supporting browsers only
- Registration and authentication must be performed with a WebAuthn supported browser, such as the latest versions of Google Chrome or Microsoft Edge.

## **Register your security key with MFA4Daimler**

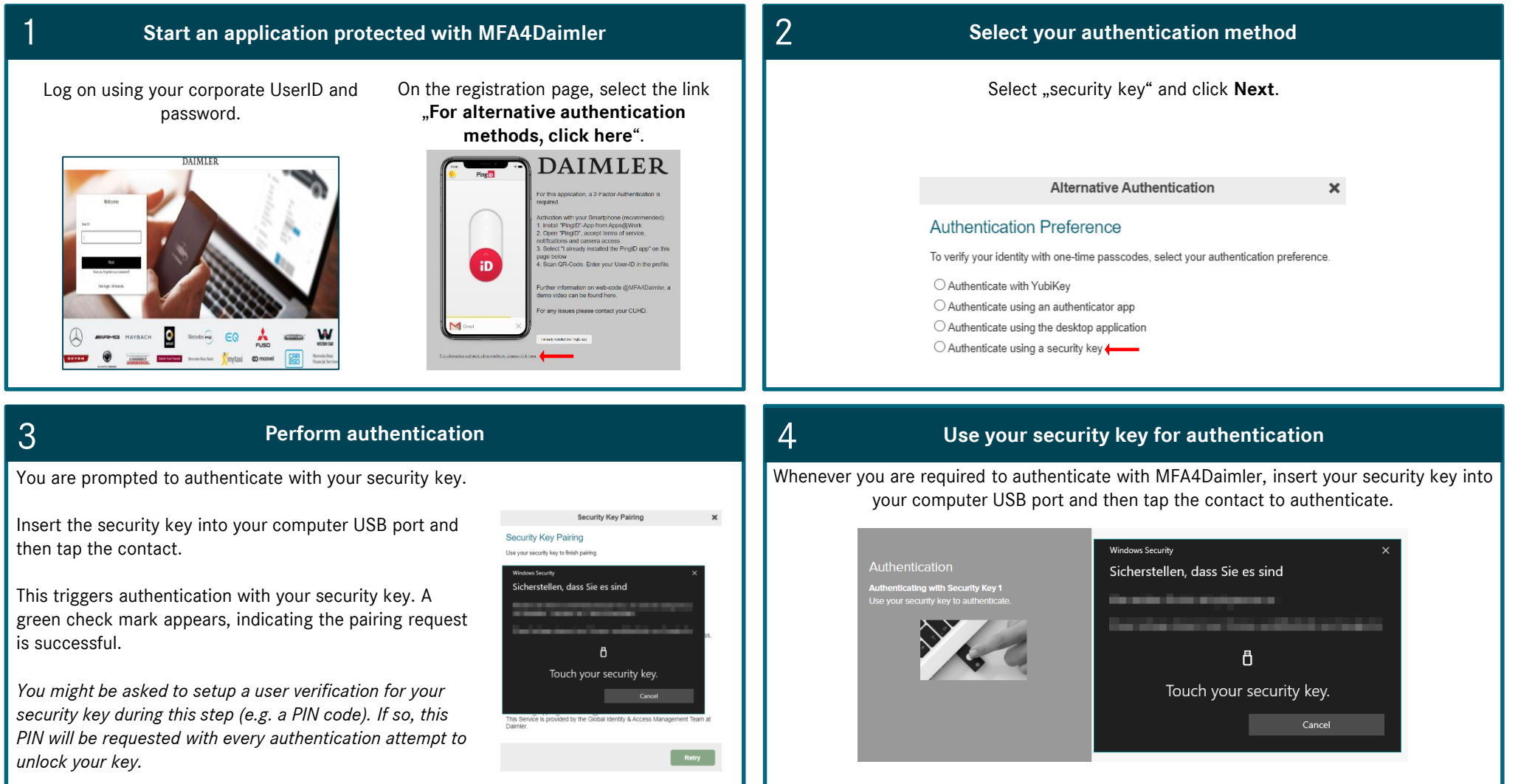